# UCHWAŁA NR XXIV/242/2013 **RADY POWIATU SŁUPSKIEGO**

#### z dnia 16 kwietnia 2013 roku

## w sprawie zmiany uchwały Nr XV/139/2012 Rady Powiatu Słupskiego z dnia 27 marca 2012 r. w sprawie określenia szczegółowych warunków umorzenia w całości lub w części, łącznie z odsetkami, odroczenia terminu płatności, rozłożenia na raty lub odstępowania od ustalenia opłaty za pobyt dziecka w rodzinnej lub instytucjonalnej pieczy zastępczej

Na podstawie art. 194 ust. 2 ustawy z dnia 9 czerwca 2011 r. o wspieraniu rodziny i systemie pieczy zastępczej (tekst jednolity Dz. U. z 2013 r., poz. 135) w związku z art. 12 pkt 11, art. 40 ust. 1 ustawy z dnia 5 czerwca 1998 r. o samorządzie powiatowym (tekst jednolity Dz. U. z 2001 r. Nr 142, poz. 1592 z późniejszymi zmianami)

### Rada Powiatu Słupskiego uchwala, co następuje:

#### $81$

W uchwale Nr XV/139/2012 Rady Powiatu Słupskiego z dnia 27 marca 2012 r. w sprawie określania szczegółowych warunków umorzenia w całości lub w części, łącznie z odsetkami, odroczenia terminu płatności, rozłożenia na raty lub odstępowania od ustalania opłaty za pobyt dziecka w rodzinnej lub instytucjonalnej pieczy zastępczej wprowadza się następujące zmiany:

- 1) § 4 ust.  $2 i 3$  otrzymują brzmienie:
	- "2. Odstąpienie od ustalenia opłaty za pobyt dziecka w pieczy zastępczej może nastąpić w przypadku gdy został spełniony co najmniej jeden z poniższych warunków:
		- 1) dochód osób lub dochód na osobę w rodzinie, osób zobowiązanych do ponoszenia opłat nie przekracza 200 % kryterium dochodowego określonego przepisami ustawy o pomocy społecznej;
		- osoba zobowiązana nie osiąga żadnego własnego dochodu, a pozostaje we wspólnym  $(2)$ gospodarstwie domowym z osobą osiągającą dochód niespokrewnioną z dzieckiem, na której nie ciąży obowiązek alimentacyjny wobec dziecka w pieczy zastępczej;
		- 3) osoba zobowiązana reguluje zobowiązania alimentacyjne wobec dziecka, co zostaje potwierdzone stosownym dokumentem;
		- osoba zobowiązana przebywa w instytucji zapewniającej całodobowe utrzymanie; 4)
		- 5) osoba zobowiązana utrzymuje się wyłącznie ze świadczeń pomocy społecznej;
		- nie można ustalić miejsca pobytu osoby zobowiązanej. 6
- 3. Odstąpienie od ustalenia opłaty za pobyt dziecka w pieczy zastępczej może nastąpić również w przypadku, gdy dochód osób lub dochód na osobe w rodzinie, osób zobowiązanych do ponoszenia opłat wynosi nie więcej niż 300 % kryterium dochodowego określonego przepisami ustawy o pomocy społecznej, a osoby te wychowują inne dzieci pozostające pod ich opieką lub ponoszą odpłatność za pobyt innych członków rodziny w pieczy zastępczej, jednostkach pomocy społecznej, innych instytucjach zapewniających całodobową opiekę, leczenie, rehabilitację, lub wystąpiła inna uzasadniona okoliczność, w szczególności długotrwała choroba, niepełnosprawność, znaczne straty materialne powstałe w wyniku klęski żywiołowej lub innych zdarzeń losowych."
- 2)  $w \S 5$  po pkt 3 dodaje się pkt 4 w brzmieniu:
	- "4) osoba zobowiązana zmarła."
- § 6 otrzymuje brzmienie: 3)
	- "1. Umorzenie w części należności z tytułu opłaty za pobyt dziecka w pieczy zastępczej wraz z odsetkami może nastąpić z urzędu lub na wniosek osób zobowiązanych, gdy zachodzi co najmniej jedna z poniższych przesłanek:
		- 1) osoba zobowiązana realizuje ustalenia kontraktu socjalnego, o którym mowa w ustawie o pomocy społecznej lub planu pracy z rodziną, o którym mowa w ustawie o wspieraniu rodziny i systemie pieczy zastępczej;
		- 2) osoba zobowiązana wychowuje małoletnie dziecko;
		- $3)$ osoba zobowiązana ponosi odpłatność za pobyt innych członków rodziny w jednostkach pomocy społecznej, innych instytucjach zapewniających całodobową opiekę, leczenie, rehabilitację lub przebywającej w pieczy zastępczej;
		- 4) występuje inna uzasadniona okoliczność, w szczególności długotrwała choroba, bezdomność, niepełnosprawność, znaczne straty materialne powstałe w wyniku klęski żywiołowej lub innych zdarzeń losowych;
		- 5) ponoszenie opłaty stanowiłoby dla osoby zobowiązanej nadmierne obciążenie finansowe lub posiadany dochód nie pozwala na ponoszenie ustalonej opłaty.
	- 2. W przypadku, o którym mowa w ust. 1 stosuje się kryteria częściowego umorzenia w oparciu o następujące wskaźniki:

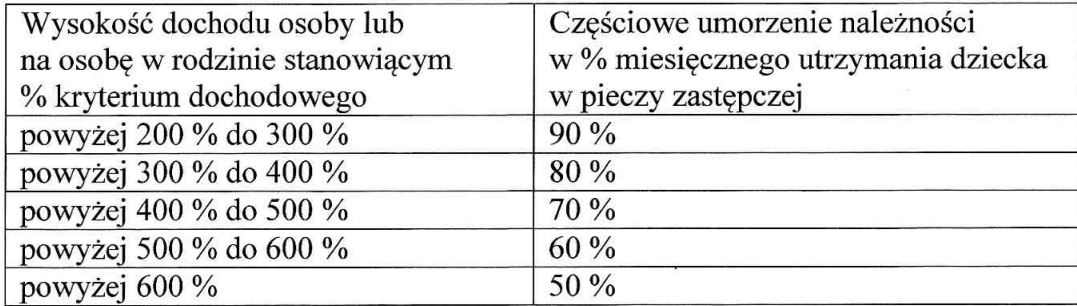

3. Umorzenie części należności może dotyczyć zarówno całego okresu pobytu w pieczy zastępczej jeżeli został zakończony oraz wybranego okresu pobytu w pieczy, w tym okresu aktualnego pobytu dziecka w pieczy zastępczej.

4. Przy ustalaniu części należności podlegającej umorzeniu uwzględnia się aktualną sytuację dochodową osób zobowiązanych oraz ich zasoby, możliwości i uprawnienia."

 $§$  2

Wykonanie uchwały powierza się Zarządowi Powiatu Słupskiego.

 $\pmb{\star}$ 

 $\alpha$  $\rightarrow$ 

 $§$ 3

Uchwała wchodzi w życie w terminie 14 dni od daty opublikowania w Dzienniku Urzędowym Województwa Pomorskiego.

PRZEWODNICZĄ<del>CE R</del>ADY

#### **UZASADNIENIE**

#### do uchwały Rady Powiatu Słupskiego

# w sprawie zmiany uchwały Nr XV/139/2012 Rady Powiatu Słupskiego z dnia 27 marca 2012 r. w sprawie określenia szczegółowych warunków umorzenia w całości lub w części, łącznie z odsetkami, odroczenia terminu płatności, rozłożenia na raty lub odstępowania od ustalenia opłaty za pobyt dziecka w rodzinnej lub instytucjonalnej pieczy zastępczej

Zmiana treści uchwały nr XV/139/2012 Rady Powiatu z dnia 27 marca 2012 r. zawiera poszerzony katalog sytuacji (§1), w przypadku których można odstąpić od ustalenia opłaty za pobyt dziecka w pieczy zastępczej. Powyższe podyktowane jest tym, iż w toku prowadzonych postępowań w sprawie ustalenia opłaty PCPR nie ma możliwości ustalenia miejsca pobytu wielu osób zobowiązanych do ponoszenia przedmiotowej opłaty. Po wyczerpaniu wszystkich możliwości Centrum zwraca się z wnioskiem do Wydziału Udostępniania Danych MSW z prośbą o udzielenie informacji o meldunku danej osoby. W większości przypadków są to osoby, które nie posiadają zameldowania w kraju na pobyt stały i czasowy. W takim przypadku należy zwrócić się do sądu o ustanowienie kuratora dla osoby nieznanej z miejsca pobytu. Ustalenie opłaty i doręczenie decyzji kuratorowi nie daje gwarancji na doręczenie decyzji osobie zobowiązanej a tym samym wyegzekwowanie nałożonej należności. Poza kosztami sądowymi, będzie wzrastać zadłużenie z tytułu opłat. Kolejny problem pojawia się w przypadku osób zobowiązanych, które nie posiadają własnego dochodu i deklarują wspólne gospodarstwo domowe z osobami osiągającymi dochód, czyli osobami, które w żaden sposób nie są spokrewnione z dzieckiem przebywającym w pieczy zastępczej i na których nie ciąży obowiązek alimentacyjny. Wobec tego niezasadne jest ustalanie opłaty w oparciu o dochód osoby niezobowiązanej. Ponadto, część rodziców biologicznych płaci alimenty na swoje dzieci przebywające w pieczy zastępczej. Świadczenie na pokrycie kosztów utrzymania dziecka umieszczonego w rodzinnej pieczy zastępczej jest wówczas pomniejszane o 50 % tego dochodu. Zatem rodzic biologiczny jest zobowiązany do ponoszenia opłaty w całości przyznanych świadczeń.

W § 5 dodano pkt 4 w celu uniknięcia sytuacji, w której powstałą należnością należałoby obciążyć dzieci osób zobowiązanych. Pełnoletni wychowankowie opuszczając pieczę zastępczą znajdują się w trudnej sytuacji życiowej i materialnej, nie posiadają własnego dochodu lub

dysponują dochodem w postaci renty, większość z nich to osoby, które kontynuują naukę. Obciążanie zobowiązaniami rodziców nie ma finansowego uzasadnienia.

W § 6 ust, 1 słowa "nastepuje na wniosek" zastapiono słowami "może nastapić z urzędu lub na wniosek", gdyż w takim przypadku PCPR nie jest zobligowane do udzielenia powyższej ulgi każdej osobie zobowiązanej, która złoży wniosek natomiast ma możliwość indywidualnego rozpatrywania spraw. Dodatkowo został wprowadzony punkt stanowiący o tym, że częściowe umorzenie można rozpatrywać również w przypadku, gdy ponoszenie opłaty stanowiłoby dla osoby zobowiązanej nadmierne obciążenie finansowe lub posiadany dochód nie pozwala na ponoszenie ustalonej opłaty. Osoby zobowiązane nie są w stanie ponosić pełnej odpłatności za pobyt dzieci w pieczy w wysokości średnich miesięcznych wydatków na utrzymanie dziecka w placówce opiekuńczo – wychowawczej, czy w przypadku umieszczenia dzieci w pieczy rodzinnej w wysokości przyznanych świadczeń oraz dodatków przysługujących na te dzieci. W przypadkach, w których rodzice biologiczni nie kwalifikują się do odstąpienia od ustalania opłaty, ustalona decyzją administracyjną opłata znacznie przewyższa miesięczny dochód rodziny lub osoby, np. miesięczny dochód rodziny wynosi 4.482,03 zł, a rodzina ma ustaloną miesięczną opłatę w łącznej kwocie 8.964 zł za troje dzieci przebywających w placówce opiekuńczo – wychowawczej. Zgodnie z dotychczasową uchwałą rodzinie można umorzyć jedynie całość należności. Aby uniknąć sytuacji, w których osoba zobowiazana posiada stałe źródło dochodu i poprzez umorzenie całości należności pienieżnych, nie ponosi żadnych kosztów, wprowadzono wskaźniki z podziałem na wysokość umorzenia w stosunku do wysokości dochodu osób zobowiązanych.

REKTOR mocy Rodzinie abrowska mer Urszula D